# 1.111.4

# <span id="page-0-1"></span>Automate system administration tasks by scheduling jobs to run in the future Weight 4

Linux Professional Institute Certification — 102

<span id="page-0-0"></span>Angus Lees <gus@inodes.org> Geoff Robertson <ge@ffrey.com> Nick Urbanik <nicku@nicku.org>

This document Licensed under GPL—see section [7](#page-37-1)

2005 July

1.111.4 Automate system [administration tasks by](#page-37-0) scheduling jobs to run in the future Weight 4

Angus Lees

**ADD 4 B A B A B A B A AQO** 

# **Outline**

**[Context](#page-2-0) [Objective](#page-3-0)** [Introduction](#page-5-0) at [command](#page-6-0) [Specifying the time for](#page-8-0) at [The cron System](#page-11-0)

[crontab](#page-11-0) [crontab file format](#page-13-0) [Setting up cron for root](#page-20-0) [anacron](#page-22-0)

anacron [configuration:](#page-23-0) [anacrontab](#page-23-0) [License Of This Document](#page-37-0)

1.111.4 Automate system [administration tasks by](#page-0-0) scheduling jobs to run in the future Weight 4

Angus Lees

## Topic 111 Administrative Tasks [21] Where we are up to

- 1.111.1 Manage users and group accounts and related system files [4]
- 1.111.2 Tune the user environment and system environment variables [3]
- 1.111.3 Configure and use system log files to meet administrative and security needs [3]
- 1.111.4 **Automate system administration tasks by scheduling jobs to run in the future [4]**
- 1.111.5 Maintain an effective data backup strategy [3]
- <span id="page-2-0"></span>1.111.6 Maintain system time [4]

1.111.4 Automate system [administration tasks by](#page-0-0) scheduling jobs to run in the future Weight 4

Angus Lees

#### [Context](#page-2-0)

Description of Objective<br>1.111.4 Automate system administration tasks by scheduling jobs to run in the future

# <span id="page-3-0"></span>Candidate should be able to use cron or anacron to run jobs at regular intervals and to use at to run jobs at a specific time. Task include managing cron and at jobs and configuring user access to cron and at services.

1.111.4 Automate system [administration tasks by](#page-0-0) scheduling jobs to run in the future Weight 4

Angus Lees

**[Objective](#page-3-0)** 

# 111.4 Scheduling jobs [4]

Key files, terms and utilities

[crontab](#page-0-1) [/etc/anacrontab](#page-0-1) [/etc/crontab](#page-0-1) [/etc/cron.allow](#page-0-1) [/etc/cron.deny](#page-0-1) [/var/spool/cron/\\*](#page-0-1) [at](#page-0-1) [atq](#page-0-1) [/etc/at.deny](#page-0-1) [/etc/at.allow](#page-0-1)

1.111.4 Automate system [administration tasks by](#page-0-0) scheduling jobs to run in the future Weight 4

Angus Lees

**[Objective](#page-3-0)** 

**ADD 4 B A B A B A B A AQO** 

# **Basically**

- $\blacktriangleright$  at Run a command once
- <span id="page-5-0"></span> $\triangleright$  cron – Run a command periodically

1.111.4 Automate system [administration tasks by](#page-0-0) scheduling jobs to run in the future Weight 4

Angus Lees

[Introduction](#page-5-0)

**ADD REPAREMENT ARA** 

# The at command

at takes a time and a list of commands to run. Any output to STDOUT or STDERR will be mailed to the user running at.

<span id="page-6-0"></span>\$ at 2pm ← warning: commands will be executed using /bin/sh at> date  $\leftrightarrow$  $at>$  ^D  $\leftrightarrow$ job 3 at 2002-05-08 14:00

1.111.4 Automate system [administration tasks by](#page-0-0) scheduling jobs to run in the future Weight 4

Angus Lees

at [command](#page-6-0) [Specifying the time for](#page-8-0) at

KO K K (FEK KEK GRAN

# The at command

The current umask, working directory and environment (except for TERM, DISPLAY and \_) are saved and restored before running the job (unlike  $cron$ ).

The commands to run will be read from STDIN or from a file given with **-f** .

1.111.4 Automate system [administration tasks by](#page-0-0) scheduling jobs to run in the future Weight 4

Angus Lees

at [command](#page-6-0) [Specifying the time for](#page-8-0) at

**ADD 4 B A B A B A B A AQO** 

# **Outline**

[Context](#page-2-0) [Objective](#page-3-0) [Introduction](#page-5-0) at **[command](#page-6-0)** 

[Specifying the time for](#page-8-0) at

<span id="page-8-0"></span>[The cron System](#page-11-0)

### [crontab](#page-11-0)

[crontab file format](#page-13-0) [Setting up cron for root](#page-20-0) [anacron](#page-22-0) anacron [configuration:](#page-23-0) [License Of This Document](#page-37-0)

KO K K (FEK KEK GRAN

1.111.4 Automate system [administration tasks by](#page-0-0) scheduling jobs to run in the future Weight 4

### Angus Lees

[Specifying the time for](#page-8-0) at

# Example at time specifications

at allows a *very* flexible time format.

17:36 Run at 5:36pm today or tomorrow. 9pm May 8 Run at 9pm on May 8th. noon tomorrow Run at 12pm tomorrow.  $now + 2 hours$  Run in 2 hours.

See at(1) for more details.

1.111.4 Automate system [administration tasks by](#page-0-0) scheduling jobs to run in the future Weight 4

Angus Lees

[Specifying the time for](#page-8-0) at-

KO K K (FEK KEK GRAN

# Queued jobs

atq lists a user's pending jobs.

\$ **atq** ←- 3 2002-05-08 14:00 a gus

 $\frac{1}{2}$  **atrm 3**  $\leftrightarrow$  removes the queued job.

 $\frac{1}{2}$  **at -c 3**  $\leftrightarrow$  dumps the job on STDOUT.

1.111.4 Automate system [administration tasks by](#page-0-0) scheduling jobs to run in the future Weight 4

Angus Lees

[Specifying the time for](#page-8-0) at-

KO K K (FEK KEK GRAN

# **Outline**

[Context](#page-2-0) [Objective](#page-3-0) [Introduction](#page-5-0) at [command](#page-6-0) [Specifying the time for](#page-8-0) at

### <span id="page-11-0"></span>[The cron System](#page-11-0)

### [crontab](#page-11-0)

[crontab file format](#page-13-0) [Setting up cron for root](#page-20-0) [anacron](#page-22-0) anacron [configuration:](#page-23-0) [License Of This Document](#page-37-0)

KO KA KERKER E VA G

1.111.4 Automate system [administration tasks by](#page-0-0) scheduling jobs to run in the future Weight 4

### Angus Lees

#### [crontab](#page-11-0)

[crontab file format](#page-13-0) [Setting up cron for root](#page-20-0)

## crontab

crond is a daemon that reads everyone's crontab information, spawning new tasks at the appropriate times.

crontab file Replace your crontab file with *file*.

- crontab -1 List your crontab.
- crontab  $-r$  Remove your crontab.
- crontab  $-e$  Edit your crontab (with  $EDITOR$ ).

1.111.4 Automate system [administration tasks by](#page-0-0) scheduling jobs to run in the future Weight 4

Angus Lees

[crontab](#page-11-0)

[crontab file format](#page-13-0) [Setting up cron for root](#page-20-0)

**ADD 4 B A B A B A B A AGA** 

# **Outline**

[Context](#page-2-0) [Objective](#page-3-0) [Introduction](#page-5-0) at [command](#page-6-0) [Specifying the time for](#page-8-0) at

### <span id="page-13-0"></span>[The cron System](#page-11-0)

### [crontab](#page-11-0) [crontab file format](#page-13-0)

[Setting up cron for root](#page-20-0) [anacron](#page-22-0) anacron [configuration:](#page-23-0) [License Of This Document](#page-37-0)

1.111.4 Automate system [administration tasks by](#page-0-0) scheduling jobs to run in the future Weight 4

#### Angus Lees

[crontab](#page-11-0)

[crontab file format](#page-13-0) [Setting up cron for root](#page-20-0)

KO KA KERKER E VA G

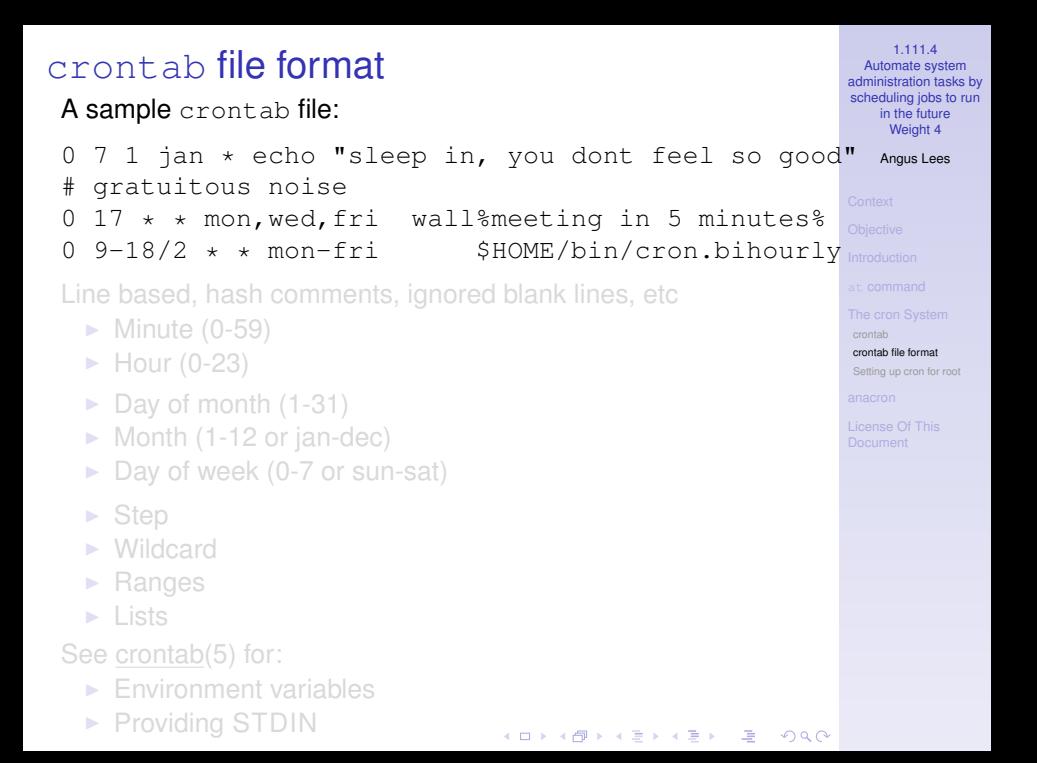

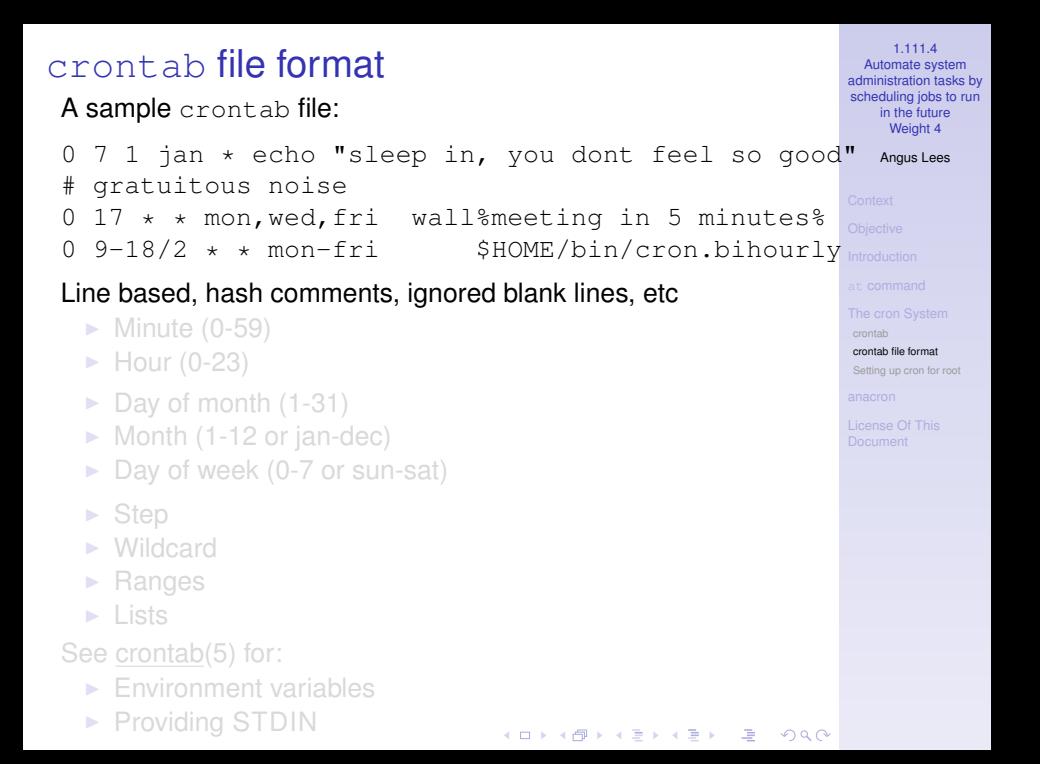

### 1.111.4 crontab file format Automate system [administration tasks by](#page-0-0) scheduling jobs to run A sample crontab file: in the future Weight 4 7 1 jan \* echo "sleep in, you dont feel so good" Angus Lees # gratuitous noise  $17 * *$  mon, wed, fri wall%meeting in 5 minutes%  $0 \frac{9-18}{2} \times \times \text{mon-fri}$  \$HOME/bin/cron.bihourly Line based, hash comments, ignored blank lines, etc  $\blacktriangleright$  Minute (0-59) [crontab file format](#page-13-0)  $\blacktriangleright$  Hour (0-23) [Setting up cron for root](#page-20-0)  $\blacktriangleright$  Day of month (1-31)  $\triangleright$  Month (1-12 or jan-dec)  $\triangleright$  Day of week (0-7 or sun-sat)  $\triangleright$  Step  $\triangleright$  Wildcard  $\blacktriangleright$  Ranges  $\triangleright$  Lists See crontab(5) for:  $\blacktriangleright$  Environment variables  $\triangleright$  Providing STDIN KO KA KERKER E VA G

### 1.111.4 crontab file format Automate system [administration tasks by](#page-0-0) scheduling jobs to run A sample crontab file: in the future Weight 4 7 1 jan \* echo "sleep in, you dont feel so good" Angus Lees # gratuitous noise  $17 * *$  mon, wed, fri wall%meeting in 5 minutes%  $0 \frac{9-18}{2} \times \times \text{mon-fri}$  \$HOME/bin/cron.bihourly Line based, hash comments, ignored blank lines, etc  $\blacktriangleright$  Minute (0-59) [crontab file format](#page-13-0)  $\blacktriangleright$  Hour (0-23) [Setting up cron for root](#page-20-0)  $\blacktriangleright$  Day of month (1-31)  $\blacktriangleright$  Month (1-12 or jan-dec)  $\triangleright$  Day of week (0-7 or sun-sat)  $\triangleright$  Step  $\triangleright$  Wildcard  $\blacktriangleright$  Ranges  $\triangleright$  Lists See crontab(5) for:  $\blacktriangleright$  Environment variables  $\triangleright$  Providing STDIN KO KA KERKER E VA G

### 1.111.4 crontab file format Automate system [administration tasks by](#page-0-0) scheduling jobs to run A sample crontab file: in the future Weight 4 7 1 jan \* echo "sleep in, you dont feel so good" Angus Lees # gratuitous noise  $17 * *$  mon, wed, fri wall%meeting in 5 minutes% 0 9-18/2 \* \* mon-fri \$HOME/bin/cron.bihourly Line based, hash comments, ignored blank lines, etc  $\blacktriangleright$  Minute (0-59) [crontab file format](#page-13-0)  $\blacktriangleright$  Hour (0-23) [Setting up cron for root](#page-20-0)  $\blacktriangleright$  Day of month (1-31)  $\blacktriangleright$  Month (1-12 or jan-dec)  $\triangleright$  Day of week (0-7 or sun-sat)  $\blacktriangleright$  Step  $\blacktriangleright$  Wildcard  $\blacktriangleright$  Ranges  $\blacktriangleright$  Lists See crontab(5) for: <sup>I</sup> Environment variables  $\triangleright$  Providing STDIN KO KA KERKER E VA G

### 1.111.4 crontab file format Automate system [administration tasks by](#page-0-0) scheduling jobs to run A sample crontab file: in the future Weight 4 7 1 jan \* echo "sleep in, you dont feel so good" Angus Lees # gratuitous noise  $17 * *$  mon, wed, fri wall%meeting in 5 minutes% 0 9-18/2 \* \* mon-fri \$HOME/bin/cron.bihourly Line based, hash comments, ignored blank lines, etc  $\blacktriangleright$  Minute (0-59) [crontab file format](#page-13-0)  $\blacktriangleright$  Hour (0-23) [Setting up cron for root](#page-20-0)  $\blacktriangleright$  Day of month (1-31)  $\blacktriangleright$  Month (1-12 or jan-dec)  $\triangleright$  Day of week (0-7 or sun-sat)  $\blacktriangleright$  Step  $\blacktriangleright$  Wildcard  $\blacktriangleright$  Ranges  $\blacktriangleright$  Lists See crontab(5) for:  $\blacktriangleright$  Environment variables **Providing STDIN** KO KA KERKER E VA G

# **Outline**

[Context](#page-2-0) [Objective](#page-3-0) [Introduction](#page-5-0) at [command](#page-6-0) [Specifying the time for](#page-8-0) at

### <span id="page-20-0"></span>[The cron System](#page-11-0)

[crontab](#page-11-0) [crontab file format](#page-13-0) [Setting up cron for root](#page-20-0)

[anacron](#page-22-0) anacron [configuration:](#page-23-0) [License Of This Document](#page-37-0)

1.111.4 Automate system [administration tasks by](#page-0-0) scheduling jobs to run in the future Weight 4

#### Angus Lees

[crontab](#page-11-0)

[crontab file format](#page-13-0)

[Setting up cron for root](#page-20-0)

KO KA KERKER E VA G

# cron from root

A few extra issues arise when editing /etc/crontab (and similar "system" crontab files):

- $\triangleright$  Don't use crontab -e, edit /etc/crontab directly.
- $\triangleright$  A new column (after timespec, before command) gives the user to the command run as.
- $\triangleright$  Distributions often create directories for "common" frequencies. It usually makes much more sense to place a script in there, rather than adding your own crontab lines. Debian, Red Hat runs any scripts in

 $/etc/cron.$ {daily,weekly,monthly} – but these are triggered from normal entries in /etc/crontab, so there's no real mystery here.

 $\blacktriangleright$  /etc/cron.d/ $\star$  is read in addition to /etc/crontab (they also have the extra user field).

1.111.4 Automate system [administration tasks by](#page-0-0) scheduling jobs to run in the future Weight 4

#### Angus Lees

[crontab file format](#page-13-0)

[Setting up cron for root](#page-20-0)

### anacron

Apparently some people turn their machines off.

If your computer is always turned off at night (for example), then daily jobs which are usually scheduled to run in the wee hours, will never be run. This is a problem.

<span id="page-22-0"></span>anacron fixes this by running any missed jobs after a reboot (or other times, like AC-on for laptops).

1.111.4 Automate system [administration tasks by](#page-0-0) scheduling jobs to run in the future Weight 4

Angus Lees

#### [anacron](#page-22-0)

anacron configuration:

**ADD 4 B A B A B A B A AQO** 

# **Outline**

<span id="page-23-0"></span>[Context](#page-2-0) [Objective](#page-3-0) [Introduction](#page-5-0) at [command](#page-6-0) [Specifying the time for](#page-8-0) at [The cron System](#page-11-0)

### [crontab](#page-11-0)

[crontab file format](#page-13-0) [Setting up cron for root](#page-20-0)

### [anacron](#page-22-0)

anacron [configuration:](#page-23-0) [anacrontab](#page-23-0) [License Of This Document](#page-37-0)

KO K K (FRA LE K EN A CA K

1.111.4 Automate system [administration tasks by](#page-0-0) scheduling jobs to run in the future Weight 4

#### Angus Lees

anacron configuration: [anacrontab](#page-23-0)

# anacron **configuration**: anacrontab

Since anacron can't use the crontab files, it has its own simplified /etc/anacrontab.

If you only use the standard /etc/cron.daily,monthly,weekly, then no further configuration will be necessary. Otherwise, see anacrontab(5).

*Note that the frequency of anacron jobs can only be specified in days.*

1.111.4 Automate system [administration tasks by](#page-0-0) scheduling jobs to run in the future Weight 4

Angus Lees

anacron configuration: [anacrontab](#page-23-0)

**ADD 4 B A B A B A B A AQO** 

## **[Context](#page-2-0)**

[Introduction](#page-5-0)

[Specifying the time for](#page-8-0) at

[crontab](#page-11-0) [crontab file format](#page-13-0) [Setting up cron for root](#page-20-0)

anacron configuration: [anacrontab](#page-23-0)

[License Of This Document](#page-37-0)

1.111.4 Automate system [administration tasks by](#page-0-0) scheduling jobs to run in the future Weight 4

### Angus Lees

anacron configuration: [anacrontab](#page-23-0)

## **[Context](#page-2-0)**

## **[Objective](#page-3-0)**

## [Introduction](#page-5-0)

[Specifying the time for](#page-8-0) at

[crontab](#page-11-0) [crontab file format](#page-13-0) [Setting up cron for root](#page-20-0)

anacron configuration: [anacrontab](#page-23-0)

[License Of This Document](#page-37-0)

1.111.4 Automate system [administration tasks by](#page-0-0) scheduling jobs to run in the future Weight 4

### Angus Lees

anacron configuration: [anacrontab](#page-23-0)

## **[Context](#page-2-0)**

**[Objective](#page-3-0)** 

## **[Introduction](#page-5-0)**

[Specifying the time for](#page-8-0) at

[crontab](#page-11-0) [crontab file format](#page-13-0) [Setting up cron for root](#page-20-0)

anacron configuration: [anacrontab](#page-23-0)

[License Of This Document](#page-37-0)

1.111.4 Automate system [administration tasks by](#page-0-0) scheduling jobs to run in the future Weight 4

### Angus Lees

anacron configuration: [anacrontab](#page-23-0)

## **[Context](#page-2-0)**

**[Objective](#page-3-0)** 

## **[Introduction](#page-5-0)**

at **[command](#page-6-0)** [Specifying the time for](#page-8-0) at

[crontab](#page-11-0) [crontab file format](#page-13-0) [Setting up cron for root](#page-20-0)

anacron configuration: [anacrontab](#page-23-0)

[License Of This Document](#page-37-0)

1.111.4 Automate system [administration tasks by](#page-0-0) scheduling jobs to run in the future Weight 4

### Angus Lees

anacron configuration: [anacrontab](#page-23-0)

## **[Context](#page-2-0)**

**[Objective](#page-3-0)** 

**[Introduction](#page-5-0)** 

at **[command](#page-6-0)** [Specifying the time for](#page-8-0) at

[crontab](#page-11-0) [crontab file format](#page-13-0) [Setting up cron for root](#page-20-0)

anacron configuration: [anacrontab](#page-23-0)

[License Of This Document](#page-37-0)

1.111.4 Automate system [administration tasks by](#page-0-0) scheduling jobs to run in the future Weight 4

### Angus Lees

anacron configuration: [anacrontab](#page-23-0)

## **[Context](#page-2-0)**

**[Objective](#page-3-0)** 

**[Introduction](#page-5-0)** 

at **[command](#page-6-0)** [Specifying the time for](#page-8-0) at

## [The cron System](#page-11-0)

[crontab](#page-11-0) [crontab file format](#page-13-0) [Setting up cron for root](#page-20-0)

anacron configuration: [anacrontab](#page-23-0)

[License Of This Document](#page-37-0)

1.111.4 Automate system [administration tasks by](#page-0-0) scheduling jobs to run in the future Weight 4

### Angus Lees

anacron configuration: [anacrontab](#page-23-0)

## **[Context](#page-2-0)**

**[Objective](#page-3-0)** 

**[Introduction](#page-5-0)** 

at **[command](#page-6-0)** [Specifying the time for](#page-8-0) at

### [The cron System](#page-11-0) [crontab](#page-11-0)

[crontab file format](#page-13-0) [Setting up cron for root](#page-20-0)

anacron configuration: [anacrontab](#page-23-0)

[License Of This Document](#page-37-0)

1.111.4 Automate system [administration tasks by](#page-0-0) scheduling jobs to run in the future Weight 4

Angus Lees

anacron configuration: [anacrontab](#page-23-0)

## **[Context](#page-2-0)**

**[Objective](#page-3-0)** 

**[Introduction](#page-5-0)** 

at **[command](#page-6-0)** [Specifying the time for](#page-8-0) at

### [The cron System](#page-11-0)

[crontab](#page-11-0) [crontab file format](#page-13-0) [Setting up cron for root](#page-20-0)

# anacron configuration: [anacrontab](#page-23-0)

[License Of This Document](#page-37-0)

1.111.4 Automate system [administration tasks by](#page-0-0) scheduling jobs to run in the future Weight 4

Angus Lees

anacron configuration: [anacrontab](#page-23-0)

## **[Context](#page-2-0)**

**[Objective](#page-3-0)** 

**[Introduction](#page-5-0)** 

at **[command](#page-6-0)** [Specifying the time for](#page-8-0) at

### [The cron System](#page-11-0)

[crontab](#page-11-0) [crontab file format](#page-13-0) [Setting up cron for root](#page-20-0)

anacron configuration: [anacrontab](#page-23-0)

[License Of This Document](#page-37-0)

1.111.4 Automate system [administration tasks by](#page-0-0) scheduling jobs to run in the future Weight 4

Angus Lees

anacron configuration: [anacrontab](#page-23-0)

## **[Context](#page-2-0)**

**[Objective](#page-3-0)** 

**[Introduction](#page-5-0)** 

at **[command](#page-6-0)** [Specifying the time for](#page-8-0) at

### [The cron System](#page-11-0)

[crontab](#page-11-0) [crontab file format](#page-13-0) [Setting up cron for root](#page-20-0)

### [anacron](#page-22-0)

anacron configuration: [anacrontab](#page-23-0)

[License Of This Document](#page-37-0)

1.111.4 Automate system [administration tasks by](#page-0-0) scheduling jobs to run in the future Weight 4

Angus Lees

anacron configuration: [anacrontab](#page-23-0)

## **[Context](#page-2-0)**

**[Objective](#page-3-0)** 

**[Introduction](#page-5-0)** 

at **[command](#page-6-0)** [Specifying the time for](#page-8-0) at

### [The cron System](#page-11-0)

[crontab](#page-11-0) [crontab file format](#page-13-0) [Setting up cron for root](#page-20-0)

### [anacron](#page-22-0)

anacron configuration: [anacrontab](#page-23-0)

[License Of This Document](#page-37-0)

1.111.4 Automate system [administration tasks by](#page-0-0) scheduling jobs to run in the future Weight 4

Angus Lees

anacron configuration: [anacrontab](#page-23-0)

## **[Context](#page-2-0)**

**[Objective](#page-3-0)** 

**[Introduction](#page-5-0)** 

at **[command](#page-6-0)** [Specifying the time for](#page-8-0) at

### [The cron System](#page-11-0)

[crontab](#page-11-0) [crontab file format](#page-13-0) [Setting up cron for root](#page-20-0)

### [anacron](#page-22-0)

anacron configuration: [anacrontab](#page-23-0)

[License Of This Document](#page-37-0)

1.111.4 Automate system [administration tasks by](#page-0-0) scheduling jobs to run in the future Weight 4

Angus Lees

anacron configuration: [anacrontab](#page-23-0)

# License Of This Document

<span id="page-37-1"></span>Copyright © 2005, 2003 Angus Lees <gus@inodes.org>, Geoffrey Robertson <ge@ffrey.com> and Nick Urbanik <nicku@nicku.org>.

<span id="page-37-0"></span>Permission is granted to make and distribute verbatim copies or modified versions of this document provided that this copyright notice and this permission notice are preserved on all copies under the terms of the GNU General Public License as published by the Free Software Foundation—either version 2 of the License or (at your option) any later version.

1.111.4 Automate system [administration tasks by](#page-0-0) scheduling jobs to run in the future Weight 4

Angus Lees

[License Of This](#page-37-0) **Document** 

**ADD 4 B A B A B A B A AGA**